<span id="page-0-0"></span>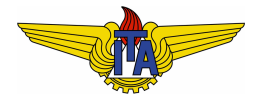

# **Instituto Tecnológico de Aeronáutica**

Divisão de Engenharia Eletrônica Departamento de Sistemas e Controle São José dos Campos, São Paulo, Brasil

# Aula 9 - Controle proporcional

Rubens J M Afonso

EES-10: Sistemas de Controle I

15 de marc¸o de 2018

O sistema de controle com realimentação negativa unitária tem a função de transferência:

$$
T(s) = \frac{KG(s)}{1 + KG(s)}.
$$
\n
$$
R(s)
$$
\n
$$
E(s)
$$
\n
$$
K
$$
\n
$$
U(s)
$$
\n
$$
G(s)
$$
\n
$$
Y(s)
$$
\n(1)

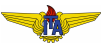

Caso

<span id="page-2-0"></span>
$$
G(s) = \frac{K_G}{s + \sigma},\tag{2}
$$

então,

$$
T(s) = \frac{KK_G}{s + \sigma + KK_G}.\tag{3}
$$

 $\bullet$  Manipulacão do ganho  $K \Rightarrow$  localizacão do polo real em malha fechada.

## **Observação 1.**

*K e chamado de ganho proporcional, por resultar em sinal de controle ´ u proporcional ao erro e.*

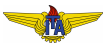

# **Example 1.**

<span id="page-3-0"></span>Admita que  $K_G = 2 e \sigma = 0.5$  na equação [\(2\)](#page-2-0), isto é:

$$
G(s) = \frac{2}{s+0,5}
$$

cuja resposta a uma entrada degrau unitário é:

×  $\overline{2}$  $\overline{4}$ 10  $\,$  6  $\mathbf{R}$  $t[s]$ 

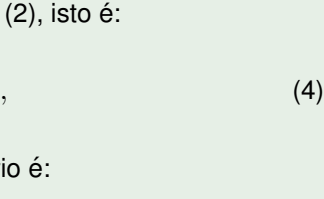

- $\bullet$  Requisito para a resposta a uma referência degrau unitário:  $t_s^{5\%} < 3 \, s;$
- Em malha aberta, tem-se  $t_s^{5\%} \approx 6 \, s$ , que não atende o requisito  $\Rightarrow$  mudar a posição do polo  $-\sigma = -0.5$ ;
- $\bullet$  Em malha fechada com realimentação unitário negativa e ganho proporcional *K* em cascata com *G*(*s*):

$$
T(s) = \frac{2K}{s + 0.5 + 2K}.
$$
 (5)

Ajustando o ganho *K*, o polo em −0,5−2*K* pode ser colocado em qualquer posição desejada no eixo real;

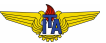

Sabe-se da resposta de um sistema de primeira ordem ao degrau que:

$$
t_s^{5\%} \approx \frac{3}{-0.5 - 2K} s \tag{6}
$$

· Para satisfazer o requisito, então:

$$
t_s^{5\%} \approx \frac{3}{0.5 + 2K} s < 3 \, s \Leftrightarrow K > 0.25,\tag{7}
$$

 $K = 0.3$  já satisfaz o requisito.

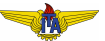

 $K = 0.3 \rightarrow$  sistema em malha fechada a entrada degrau unitário: a faixa de 5% (linha preta horizontal) do valor final é atingida antes de 3 *s*.

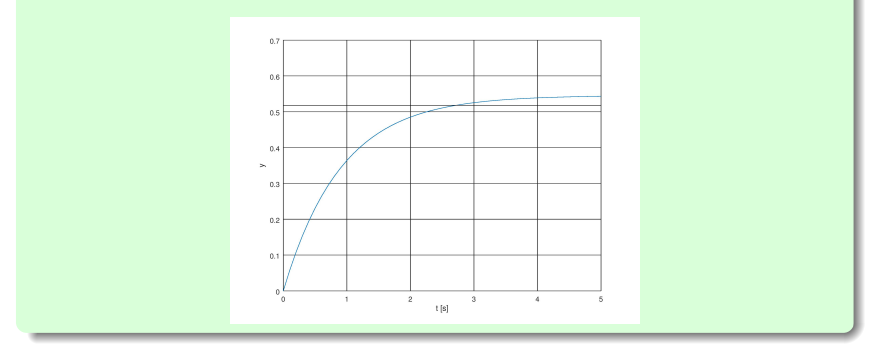

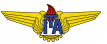

- Valor em regime em malha aberta: 4;
- Valor em regime em malha fechada: 0,54;
- Ambos distantes de 1.

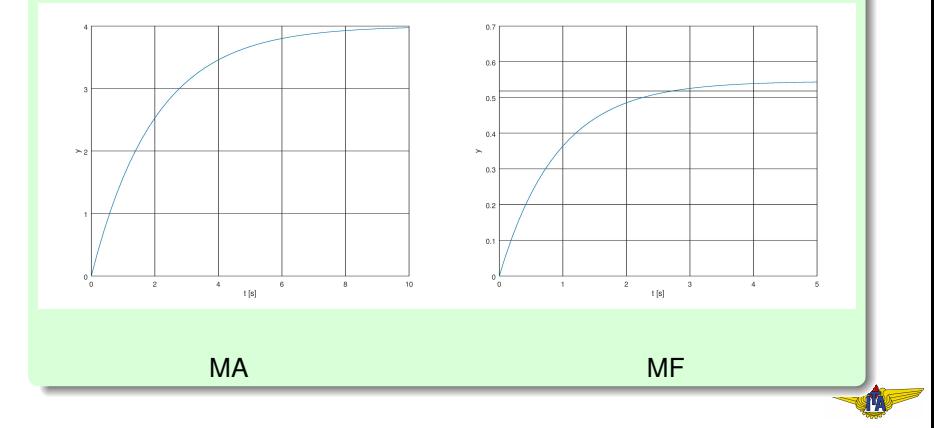

Requisito adicional:

 $\bullet$   $e_{ss}$   $<$  0,1 para uma entrada degrau unitário, Da expressão de  $T(s)$ :

$$
T(s) = \frac{2K}{s + 0.5 + 2K},
$$
 (8)

tem-se que o valor em regime estacionário da saí da para uma entrada degrau unitário é:

$$
\frac{2K}{0,5+2K},\tag{9}
$$

assim, o erro em regime é:

$$
e_{ss}=1-\frac{2K}{0,5+2K}=\frac{0,5}{0,5+2K}.
$$

 $(10)$ 

 $\bullet$  Para atender o requisito de erro em regime estacionário deve-se ter:

$$
e_{ss} = \frac{0.5}{0.5 + 2K} < 0.1 \Leftrightarrow K > 2.25; \tag{11}
$$

- **Não conflita** com a faixa de ganho para atingir o tempo de acomodação desejado ⇒ **atender ambos os requisitos**;
- **Escolhendo**  $K = 2.5$ , há atendimento aos dois requisitos.

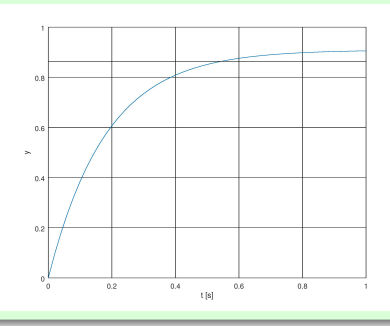

Rubens J M Afonso [Controle proporcional](#page-0-0)

# **Example 2.**

<span id="page-10-0"></span>Sistema de segunda ordem:

$$
G(s) = \frac{K_G}{s(s+\sigma)},
$$
\n(12)

com  $K_G$  = 0,2 e σ = 1;

- $\bullet$  Polo em zero  $\Rightarrow$  saída diverge para uma entrada degrau;
- Necessario o controle em malha fechada; ´
- **•** Requisitos:

• 
$$
M_p \leq 20\%
$$

$$
\bullet \ \ t_p \leq 1 \ s.
$$

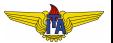

 $\bullet$  Usando as expressões de  $M_p$  e  $t_p$  para sistemas de segunda ordem com par de polos complexos conjugados  $\rightarrow$  para determinar ξ e ω*n* dos polos desejados em malha fechada:

$$
\xi = \frac{|\ln M_p|}{\sqrt{(\ln M_p)^2 + \pi^2}} \ge 0,45,\tag{13}
$$

$$
\omega_n = \frac{\pi}{\sqrt{1-\xi^2}t_p} \ge \frac{\pi}{\sqrt{1-\xi^2}},\tag{14}
$$

 $\bullet$  Função de transferência desejada em malha fechada deve ter o denominador:

$$
s^2 + 2\xi\omega_n s + \omega_n^2. \tag{15}
$$

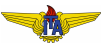

Sistema de controle com realimentação negativa unitária:

<span id="page-12-0"></span>
$$
T(s) = \frac{KK_G}{s^2 + \sigma s + KK_G}.\tag{16}
$$

Igualando o denominador da função de transferência com o polinômio desejado:

$$
\omega_n^2 = KK_G \to \omega_n = \sqrt{KK_G},\tag{17}
$$

$$
2\xi\omega_n = \sigma \to \xi = \frac{\sigma}{2\omega_n} = \frac{\sigma}{2\sqrt{KK_G}}.
$$
 (18)

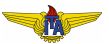

Substituindo os valores de  $K_G = 0.2$  e  $\sigma = 5$  da planta em malha aberta e considerando as desigualdades obtidas ξ e ω*n* atraves dos requisitos: ´

$$
\frac{\sigma}{2\sqrt{KK_G}} \ge 0,45 \to KK_G \le 1,24\sigma^2 \to K \le 155, \tag{19}
$$
\n
$$
\sqrt{KK_G} \ge \frac{\pi}{\sqrt{1-\xi^2}} = \frac{2\pi\sqrt{KK_G}}{\sqrt{4KK_G - \sigma^2}} \to KK_G \ge \frac{4\pi^2 + \sigma^2}{4} \tag{20}
$$
\n
$$
\to K \ge 80,6.
$$

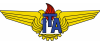

- **Escolha de**  $K = 100$  **deve satisfazer ambos os requisitos;**
- $\bullet$  Em simulação saída tem  $M_p = 12\%$  e  $t_p = 0,84$  *s*.

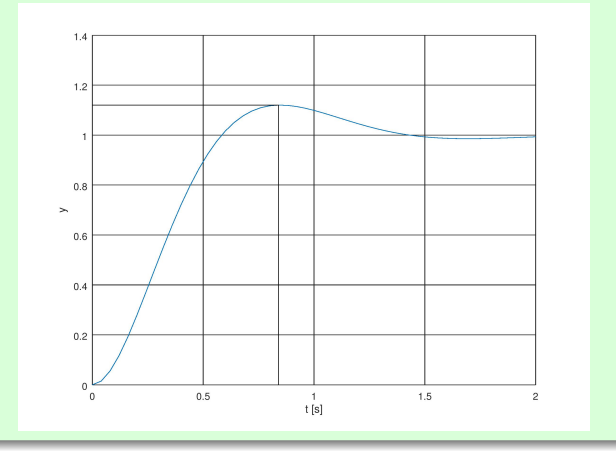

# **Observação 2.**

*Note que a função de transferência em malha fechada do exemplo* [2](#page-10-0) *dada na equac¸ao˜* [\(16\)](#page-12-0) *tem ganho DC unitario para qualquer valor de ´ K. Isto quer dizer que o erro em regime estacionario para entrada ´ degrau sera nulo independentemente do valor de ´ K.*

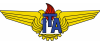

# Vantagens da operação em malha fechada

Podem-se manipular (até certo ponto) os polos da função de transferência em malha fechada mediante escolha do ganho em cascata com a planta  $\rightarrow$  uma vantagem da operação em malha fechada para porque pudemos atender os requisitos de projeto.

Por que não colocar a função de transferência  $G_c(s) = 2,5\frac{s+0.5}{s+5.5}$  $\frac{s+0,5}{s+5,5}$  em cascata com a planta  $G(s) = \frac{2}{s+0.5}$  em malha aberta diretamente, sem realimentação?

A função de transferência equivalente seria  $T'(s) = \frac{5}{s+5,5}$ , exatamente a mesma obtida em malha fechada, portanto com a mesma resposta temporal.

$$
\xrightarrow{\mathsf{R}(S)} G_c(s) \xrightarrow{\mathsf{U}(s)} G(s) \xrightarrow{\mathsf{Y}(s)}
$$

**Resposta:** fatores não modelados, como a entrada de uma perturbação ou erro em algum parâmetro do modelo.

# Perturbação

- **· Perturbação**: sinal que não é manipulado e torna a saída diferente do esperado se desconsiderada;
- $\bullet$  Muitas vezes o seu valor é desconhecido;
- No sistema de controle em malha aberta pode-se ter uma perturbação  $D(s)$  adicionada à entrada. Esta perturbação poderia ser uma tensão de viés na saída do sistema que alimenta a planta, por exemplo.

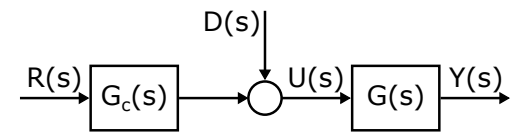

A função de transferência  $T_{d,MA}(s)$  entre a perturbação e a saída para o sistema em malha aberta é:

$$
T_{d,MA}(s) = \frac{Y(s)}{D(s)} = G(s).
$$
 (21)

Para o sistema em malha fechada com ganho proporcional:

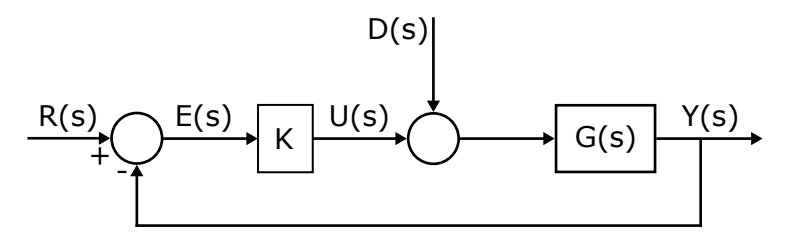

A função de transferência  $T_{d,MF}(s)$  entre a perturbação e a saída é dada por:

$$
T_{d,MF}(s) = \frac{Y(s)}{D(s)} = \frac{G(s)}{1 + KG(s)}.
$$
 (22)

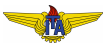

Admitindo uma perturbação em degrau unitário ( $D(s) = \frac{1}{s}$ ) e referência nula  $(R(s) = 0)$ :

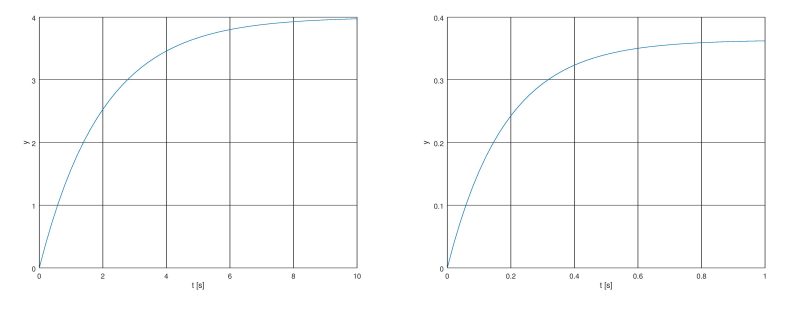

MA MF

- Reducão de mais de 10 vezes na amplitude do efeito da perturbação na saída quando em malha fechada.;
- $\bullet$  Diferença entre  $T_{d,MA}(s)$  e  $T_{d,MF}(s)$  é que a última pode ser manipulada através do ganho  $K \Rightarrow$  reduzir o efeito da perturbação mediante escolha do ganho.

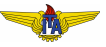

Os modelos dos sistemas podem não ser exatos:

- por problemas inerentes às medidas dos parâmetros;
- **o** por estes variarem;
- o por simplificações adotadas no modelo;
- **e** entre outros.

Medir o quanto o comportamento do sistema é afetado: razão entre a variação relativa da função de transferência pela variação relativa do parametro ˆ = **Sensibilidade**.

# Sensibilidade com controle em MA

$$
\xrightarrow{\mathsf{R}(S)} G_c(s) \xrightarrow{\mathsf{U}(S)} G(s) \xrightarrow{\mathsf{Y}(S)}
$$

Com controle em malha aberta e admitindo variação no parâmetro *KG*:

$$
\frac{\frac{\Delta G_c(s)G(s)}{G_c(s)G(s)}}{\frac{\Delta K_G}{K_G}} = \frac{\Delta G_c(s)G(s)}{\Delta K_G} \frac{K_G}{G_c(s)G(s)}.
$$
\n(23)

Se admitirmos variação infinitesimal do parâmetro:

$$
S_{MA}(s) = \frac{\partial G_c(s)G(s)}{\partial K_G} \frac{K_G}{G_c(s)G(s)}.
$$
\n(24)

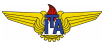

# Representando o polo desejado por σ*d*, pode-se escolher  $G_c(s) = \frac{K(s+\sigma)}{s+\sigma_d}$ :  $G_c(s)G(s) = \frac{KK_G}{s+\sigma_d}$

Então,

$$
S_{MA}(s) = \frac{\partial G_c(s)G(s)}{\partial K_G} \frac{K_G}{G_c(s)G(s)} = \frac{K}{s + \sigma_d} \frac{s + \sigma_d}{K} = 1.
$$
 (26)

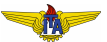

 $(25)$ 

# Sensibilidade com controle em MF

Em malha fechada, tem-se:

$$
T(s) = \frac{KG(s)}{1 + KG(s)} = \frac{KK_G}{s + \sigma + KK_G}.\tag{27}
$$

Então.

$$
S_{MF}(s) = \frac{\partial T(s)}{\partial K_G} \frac{K_G}{T(s)} = \frac{K}{\left[1 + KG(s)\right]^2} \frac{\partial G(s)}{\partial K_G} \frac{K_G \left[1 + KG(s)\right]}{K G(s)} \tag{28}
$$

$$
= \frac{1}{1 + KG(s)}.
$$

**Observação 3.** 

*Em MF, para obter o polo desejado, ter-se-ia que escolher K* =  $\frac{\sigma_d - \sigma_d}{K_{\odot}}$ *K<sup>G</sup>*

Comparando *SMA*(*s*) e *SMF*(*s*), nota-se que se pode reduzir a sensibilidade do sistema a variações nos parâmetros por meio da realimentação.

#### **Example 3.**

<span id="page-24-0"></span>Caso se tenha a função de transferência em MA dada por

$$
G(s) = \frac{2}{s + 0.5},
$$
 (29)

e o polo desejado seja  $\sigma_d = 5.5$ , então, em malha fechada o ganho será:

$$
K = \frac{\sigma_d - \sigma}{K_G} = 2.5, \tag{30}
$$

a fim de se ter o mesmo valor em regime com o sistema em malha aberta, escolhe-se

$$
K=2,5\,,\tag{31}
$$

também em malha aberta.

Supondo que o ganho *K<sup>G</sup>* seja reduzido a 90% de seu valor nominal, em malha aberta a redução será também de  $90\%$  na saída, visto que a sensibilidade vale 1. Já em malha fechada:

$$
S_{MF}(s) = \frac{1}{1 + KG(s)} = \frac{s + \sigma}{s + \sigma + K \cdot K_G \cdot 0,9}
$$

$$
= \frac{s + 0.5}{s + 0.5 + 2.5 \cdot 2 \cdot 0,9} = \frac{s + 0.5}{s + 5}.
$$
(32)

Quanto à funcão de transferência em malha fechada:

$$
T(s) = \frac{1,8K}{s + 0.5 + 1,8K} = \frac{4,5}{s + 5}.
$$
\n(33)

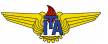

<span id="page-26-0"></span>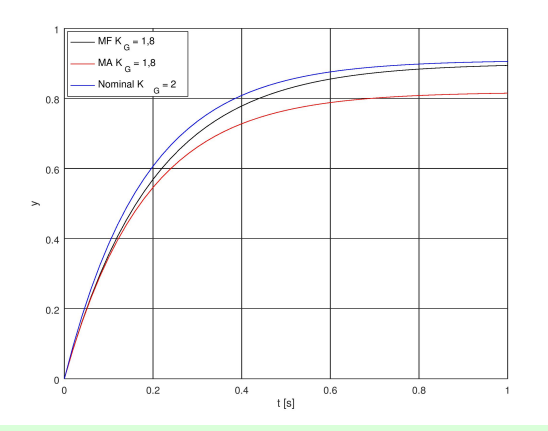

## **Observação 4.**

*As func¸oes ˜ SMA*(*s*) *e SMF*(*s*) *sao chamadas de "sensibilidade", pois ˜ remetem* à sensibilidade do sistema a variações nos parâmetros.

Rubens J M Afonso [Controle proporcional](#page-0-0)